**pdf editabile**

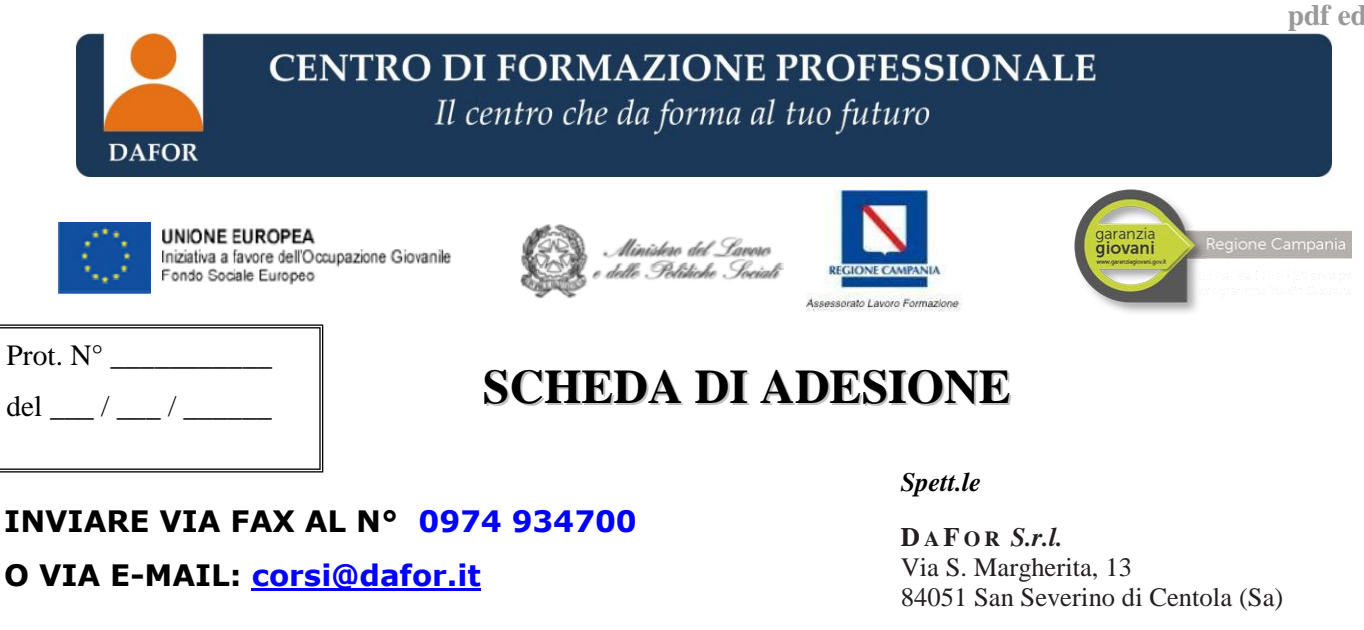

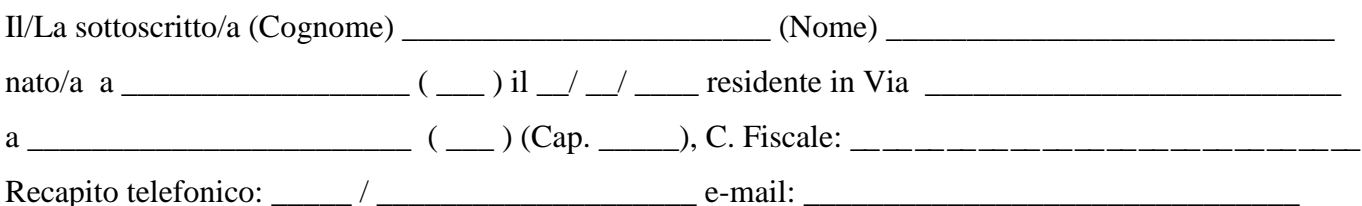

## **CHIEDE**

## **di partecipare al Percorso Formativo Gratuito**

(segna con una crocetta il percorso che desideri)

- **Nuova ECDL;**
- **Tecnico Esperto per la direzione di stabilimenti balneari;**
- **Marinaio di porto addetto ai servizi logistici;**
- **Tecnico della progettazione, definizione e promozione dei piani di sviluppo turistico e promozione del territorio;**
- **Operatore promozione e accoglienza.**

## **Inoltre si allega alla presente domanda:**

- Copia del Documento di Riconoscimento e Codice Fiscale;
- □ Curriculum Vitae:

Il/la sottoscritto/a \_\_\_\_\_\_\_\_\_\_\_\_\_\_\_\_\_\_\_\_\_\_\_\_\_ autorizza ai sensi del D.Lgs. 196/03 il trattamento dei dati personali.

Luogo e data\_\_\_\_\_\_\_\_\_\_\_\_\_\_\_\_\_\_\_\_\_\_\_\_\_\_

Firma

\_\_\_\_\_\_\_\_\_\_\_\_\_\_\_\_\_\_\_\_\_\_\_\_\_\_

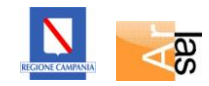

## *Centro di Formazione Professionale "DAFOR S.r.l."*

Via S. Margherita, 13 84051 San Severino di Centola (Sa) Tel. 0974 934343 – Fax 0974 934700 Ente Accreditato Web: www.dafor.it E-mail: info@dafor.it

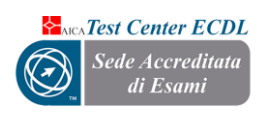

Regione Campania